#### CS 696 Mobile Phone Application Development Fall Semester, 2009 Doc 11 Services Oct 6, 2009

Copyright ©, All rights reserved. 2009 SDSU & Roger Whitney, 5500 Campanile Drive, San Diego, CA 92182-7700 USA. OpenContent [\(http://](http://www.opencontent.org/opl.shtml) [www.opencontent.org/opl.shtml\)](http://www.opencontent.org/opl.shtml) license defines the copyright on this document.

#### **Service**

Runs in the background No user interaction Runs indefinitely

Runs in thread of hosting process Create new thread to do work

#### **Service Lifecycle**

Local Service

Started when Context.startService(Intent) is called

Then service's methods are called [onCreate\(\)](http://developer.android.com/reference/android/app/Service.html#onCreate()) onStart(Intent, int)

Service runs until one of following is called Context.stopService(Intent) stopSelf()

Only one of a service runs

Implement onDestroy() to clean up

#### **Service Lifecycle**

Remote Service

Started when bindService [\(Intent,](http://developer.android.com/reference/android/content/Intent.html) [ServiceConnection,](http://developer.android.com/reference/android/content/ServiceConnection.html) int flags) is called

Then service's method [onCreate\(\)](http://developer.android.com/reference/android/app/Service.html#onCreate()) is called if need

Client received IBinder object to communicate with service

Service runs until no clients are bound to the service

Implement onDestroy() to clean up

## **Process Lifecycle**

Services are killed if low on memory

If currently executing onCreate(), onStart(), or onDestroy() service not killed

If service has been started

process is less important currently visible processes process is more important than processes not visible & don't have service

If clients are bound to the service process is as important as the most important client

#### **Permissions**

Need to declare in manifest

<service android:name=".AvitarService" />

Other applications need <uses-permission> to use service

## **Notification**

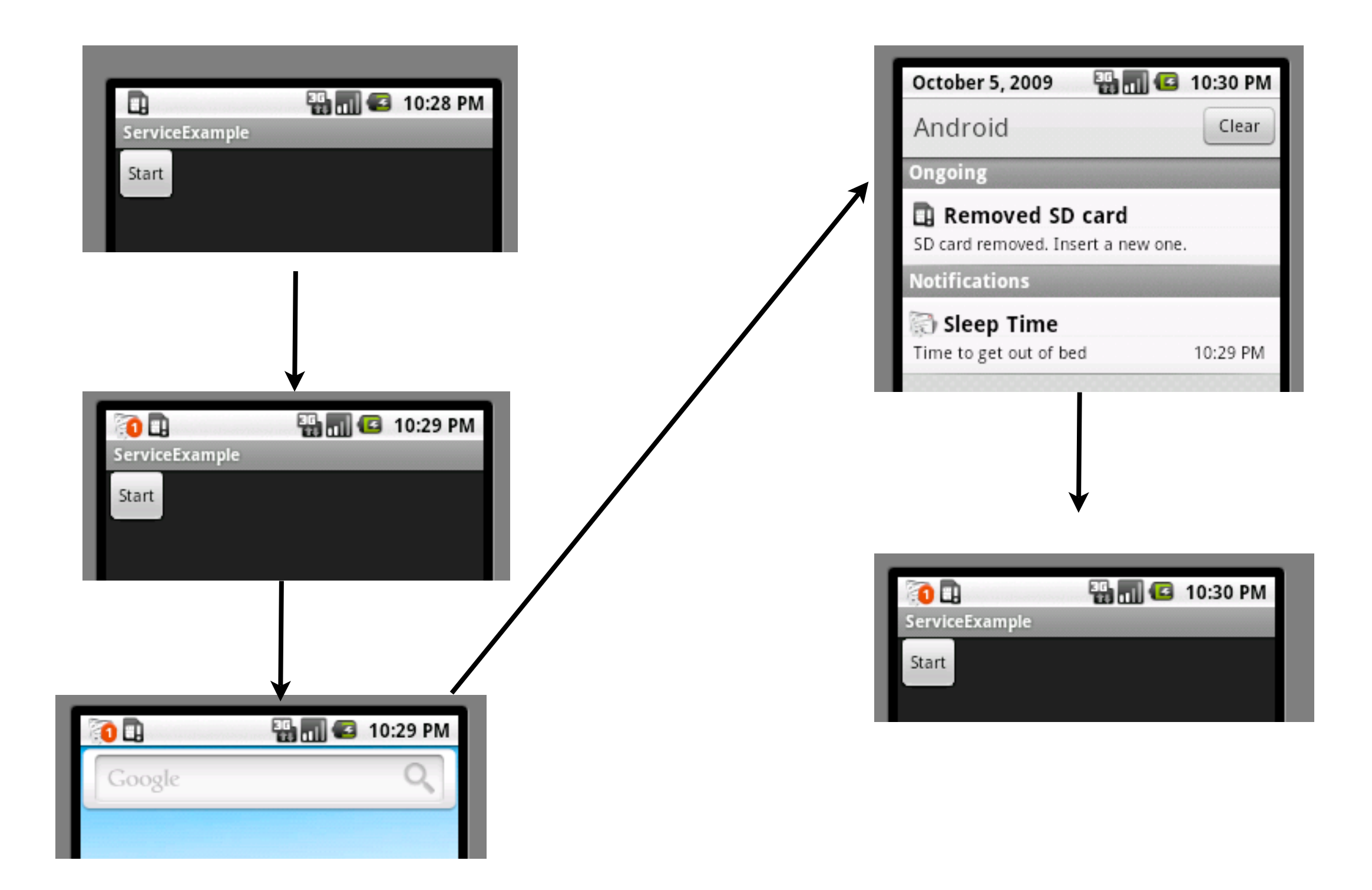

# **Send Notification on Button Click**

```
public class ServiceExample extends Activity implements View.OnClickListener {
     private static final int NOTIFY_ID = 1123;
```

```
private int count = 0;
```

```
 public void onClick(View v) {
          TimerTask task = new TimerTask() {
               public void run() {
                    sendNotification();
 }
          };
          new Timer().schedule(task, 5000);
     }
```

```
 public void onCreate(Bundle savedInstanceState) {
          super.onCreate(savedInstanceState);
          setContentView(R.layout.main);
          Button ok = (Button) findViewById(R.id.start);
          ok.setOnClickListener(this);
 }
```
8

# **The Notification**

```
 private void sendNotification() {
     Notification note = new Notification(R.drawable.icon, "Wake Up!",
              System.currentTimeMillis());
     PendingIntent intentToStart = PendingIntent.getActivity(this, 0,
              new Intent(this, ServiceExample.class),
              Intent.FLAG_ACTIVITY_NEW_TASK);
```

```
 note.setLatestEventInfo(this, "Sleep Time", "Time to get out of bed",
         intentToStart);
 note.number = ++count;
note.defaults = Notification.DEFAULT_VIBRATE;
 NotificationManager manager = (NotificationManager) 
                                 getSystemService(NOTIFICATION_SERVIC
```

```
manager.notify(NOTIFY ID, note);
```
}

# **Need permission to Vibrate**

<?xml version="1.0" encoding="utf-8"?> <manifest xmlns:android="http://schemas.android.com/apk/res/android"

package="edu.sdsu.cs.whitney"

android:versionCode="1"

android:versionName="1.0">

<application android:icon="@drawable/icon" android:label="@string/app\_name">

<activity android:name=".ServiceExample"

android:label="@string/app\_name">

<intent-filter>

<action android:name="android.intent.action.MAIN" />

<category android:name="android.intent.category.LAUNCHER" />

</intent-filter>

</activity>

</application>

<uses-sdk android:minSdkVersion="3" />

<uses-permission android:name="android.permission.VIBRATE"></uses-permission> </manifest>

# **Start an activity when clearing Notifications**

```
 private void sendNotification() {
     Notification note = new Notification(R.drawable.icon, "Wake Up!",
              System.currentTimeMillis());
     PendingIntent intentToStart = PendingIntent.getActivity(this, 0,
              new Intent(this, ServiceExample.class),
              Intent.FLAG_ACTIVITY_NEW_TASK);
```

```
 note.setLatestEventInfo(this, "Sleep Time", "Time to get out of bed",
          intentToStart);
```

```
note. number = ++count;
```
#### **note.deleteIntent = intentToStart;**

```
note.defaults = Notification.DEFAULT_VIBRATE;
 NotificationManager manager = (NotificationManager) 
                     getSystemService(NOTIFICATION_SERVICE);
manager.notify(NOTIFY ID, note);
```
#### **Service that Sends Notifications**

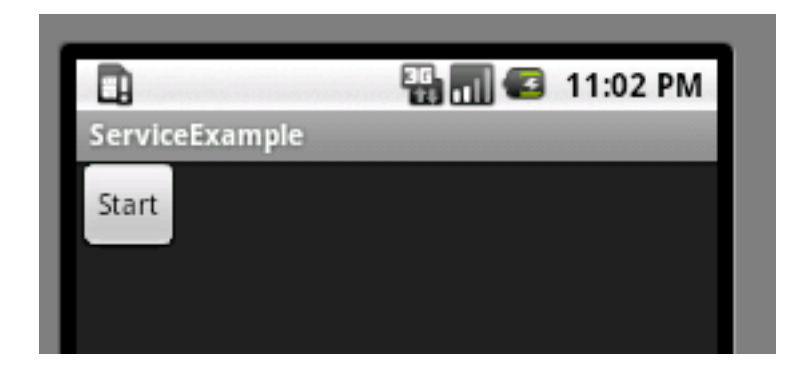

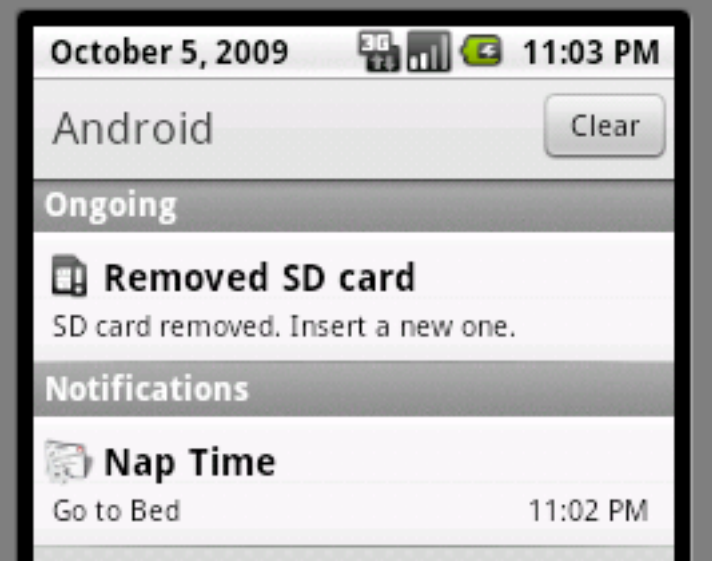

## **Start Service when Click button**

public class ServiceExample extends Activity implements View.OnClickListener {

```
 public void onClick(View v) {
     Intent serviceIntent = new Intent(this, AvitarService.class);
    startService(serviceIntent);
 }
```

```
 public void onCreate(Bundle savedInstanceState) {
         super.onCreate(savedInstanceState);
         setContentView(R.layout.main);
         Button ok = (Button) findViewById(R.id.start);
         ok.setOnClickListener(this);
 }
```
### **AvitarService**

```
public class AvitarService extends Service {
     private static final int NOTIFY_ID = 1123;
```

```
 public IBinder onBind(Intent arg0) {
     return null;
 }
```

```
 public void onStart(Intent intent, int startId) {
         TimerTask task = new TimerTask() {
              @Override
             public void run() {
                  sendNotification();
 }
         };
         new Timer().schedule(task, 1000);
     }
```
# **The Notification**

 private void sendNotification() { Notification note = new Notification(R.drawable.icon, "Nap time!", System.currentTimeMillis()); PendingIntent intentToStart = PendingIntent.getActivity(this, 0, new Intent(this, ServiceExample.class), Intent.FLAG\_ACTIVITY\_NEW\_TASK);

```
 note.setLatestEventInfo(this, "Nap Time", "Go to Bed", intentToStart);
 NotificationManager manager = (NotificationManager) 
                          getSystemService(NOTIFICATION_SERVICE);
manager.notify(NOTIFY_ID, note);
```
# **Manifest File**

```
<?xml version="1.0" encoding="utf-8"?>
<manifest xmlns:android="http://schemas.android.com/apk/res/android"
    package="edu.sdsu.cs.whitney"
    android:versionCode="1"
    android:versionName="1.0">
   <application android:icon="@drawable/icon" android:label="@string/app_name">
    <activity android:name=".ServiceExample"
           android:label="@string/app_name">
        <intent-filter>
          <action android:name="android.intent.action.MAIN" />
          <category android:name="android.intent.category.LAUNCHER" />
        </intent-filter>
     </activity>
         <service android:name=".AvitarService" />
   </application>
```

```
 <uses-sdk android:minSdkVersion="3" />
```
</manifest>

## **Service with Broadcast**

public class ServiceExample extends Activity implements View.OnClickListener { private Intent serviceIntent;

```
 private final BroadcastReceiver receiver = new BroadcastReceiver() {
         public void onReceive(Context context, Intent intent) {
             handleBroadcast();
 }
    };
     void handleBroadcast() {
         Toast.makeText(this, "Got the message", Toast.LENGTH_SHORT).show();
 }
     public void onClick(View v) {
```

```
serviceIntent = new Intent(this, AvitarService.class);
 startService(serviceIntent);
```
## **Service with Broadcast**

```
 public void onCreate(Bundle savedInstanceState) {
         super.onCreate(savedInstanceState);
         setContentView(R.layout.main);
         Button ok = (Button) findViewById(R.id.start);
         ok.setOnClickListener(this);
 }
```

```
 public void onDestroy() {
     super.onDestroy();
     stopService(serviceIntent);
 }
```

```
 public void onPause() {
         super.onPause();
         unregisterReceiver(receiver);
 }
```
#### **Service with Broadcast**

 public void onResume() { super.onResume(); registerReceiver(receiver, new IntentFilter( AvitarService.BROADCAST\_ACTION)); }

### **The Service**

public class AvitarService extends Service { public static final String BROADCAST\_ACTION = "edu.sdsu.cs.whitney.sampleBroadcast";

```
 private void notifyActivity() {
     Intent broadcast = new Intent(BROADCAST_ACTION);
     sendBroadcast(broadcast);
```

```
 public IBinder onBind(Intent arg0) {
     return null;
 }
```

```
 public void onCreate() {
     super.onCreate();
 }
```
## **The Service**

```
 public void onDestroy() {
         super.onDestroy();
     }
     public void onStart(Intent intent, int startId) {
         TimerTask task = new TimerTask() {
              @Override
              public void run() {
                  notifyActivity();
 }
         };
         new Timer().schedule(task, 1000);
     }
```
# **Service Sending Data to Activity**

```
The Service
public class AvitarService extends Service {
     private class SampleTask extends AsyncTask<Void, String, Void> {
         String[] items = { "Gautama Buddha", "Kalki", "Krishna", "Kurma",
                  "Matsya", "Narasimha", "Parashurama", "Rama", "Vamana",
                  "Varaha" };
```

```
 protected Void doInBackground(Void... notused) {
            for (String word : items) {
                 notifyActivity(word);
                 SystemClock.sleep(1000);
 }
            return (null);
 }
```
# **Service Continued**

SampleTask listNames;

```
 public static final String BROADCAST_ACTION = 
                              "edu.sdsu.cs.whitney.sampleBroadcast";
```

```
 private void notifyActivity(String message) {
     Intent broadcast = new Intent(BROADCAST_ACTION);
     broadcast.putExtra("name", message);
     sendBroadcast(broadcast);
```

```
 }
```

```
 public IBinder onBind(Intent arg0) {
     return null;
 }
 public void onCreate() {
     super.onCreate();
 }
```
## **Service Continued**

```
 public void onDestroy() {
     super.onDestroy();
     listNames.cancel(true);
 }
```
}

 public void onStart(Intent intent, int startId) { listNames = new SampleTask(); listNames.execute(); }

# **ServiceExample**

public class ServiceExample extends Activity implements View.OnClickListener { private Intent serviceIntent;

```
 private final BroadcastReceiver receiver = new BroadcastReceiver() {
         public void onReceive(Context context, Intent intent) {
             handleBroadcast(intent.getCharSequenceExtra("name"));
 }
    };
```

```
 void handleBroadcast(CharSequence name) {
        Toast.makeText(this, name, Toast.LENGTH_SHORT).show();
 }
```

```
 public void onClick(View v) {
        serviceIntent = new Intent(this, AvitarService.class);
        startService(serviceIntent);
 }
```
25

## **Singleton for Activity Access**

```
public class AvitarService extends Service {
     public static AvitarService singleton = null;
```

```
 public void onCreate() {
     super.onCreate();
    singleton = this;
 }
```

```
 public void onDestroy() {
     super.onDestroy();
     listNames.cancel(true);
     singleton = null;
 }
```
# **Activity**

```
Can access service directly
```

```
 void handleBroadcast() {
     String name = AvitarService.singleton.avitar();
     Toast.makeText(this, name, Toast.LENGTH_SHORT).show();
 }
```

```
 public void onDestroy() {
     super.onDestroy();
     stopService(serviceIntent);
 }
```